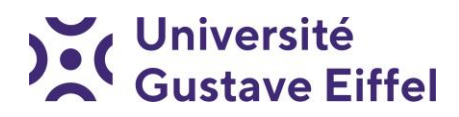

# **Licence Mathématiques et Informatique**

# **Première année :**

Portail commun en S1, S2 et S3 aux parcours :

- Mathématiques
- Informatique
- Licence Accès Santé Maths ou Info (LAS)
- Double Licence MPC

## **Licence Mathématiques et Informatique Appliquées aux Sciences Humaines et Sociales (MIASHS)**

# **Première année :**

Parcours MIASHS

Université Gustave Eiffel (UGE)

5 Bd Descartes – 77454 Champs-sur-Marne - Marne la Vallée Cedex 2

<https://www.univ-gustave-eiffel.fr/>

www.u-pem.fr

# **Rentrée 2022-2023**

#### **L1 – 1 ère année – Nouveaux bacheliers et redoublants**

Réunion de rentrée **obligatoire** Accueil, test d'informatique et d'anglais, choix des options, visite du campus…

 **Jeudi 1 Septembre de 9H00 à 16H00 pour les MI et MIASHS**

**Bâtiment Rabelais – Amphi A1**

- **Vendredi 2 Septembre de 10h00 à 12h00 pour les MPC Bâtiment Rabelais – Amphi A5**
- **Vendredi 2 Septembre de 14H00 à 16H00 pour les LAS Bâtiment Rabelais – Amphi A5**

- **Lundi 5 Septembre au Vendredi 09 septembre Semaine de formation préparatoire à la licence**
- **Lundi 12 septembre début des Cours & Cours-Td**
- **Lundi 19 septembre début des Td & Tp**

## **Vos Contacts et Responsables de Formation**

● Secrétariat de la Licence 1<sup>ère</sup> Année Maths-Info

**Mme BARRY Ramatoulaye**  Bâtiment Lavoisier - Bureau 014 RdC Tel : 01 60 95 72 32

Horaires d'ouverture : du Lundi au Jeudi de 9h à 12h et de 14h à 16h Vendredi de 9h à 12h

● Secrétariat de la Licence 2<sup>ème</sup> Année Maths-Info

**M. MARTIN Frédéric** Bâtiment Lavoisier - Bureau 012 RdC Tel : 01 60 95 72 05

Horaires d'ouverture : du Lundi au Vendredi de 9h à 12h et de 14h à 16h Mercredi de 9h à 12h

 Secrétariat des Licence 1ère Année et 2ème Année MPC, LAS, MIASHS et CPES

> **Mme BIAS Christine** Bâtiment Lavoisier - Bureau 010 RdC Tel : 01 60 95 72 22

Horaires d'ouverture : du Lundi au Jeudi de 9h à 12h et de 14h à 16h Vendredi de 9h à 12h

 Responsable de Formation de la Licence 1ère Année MI-LAS-MPC **M. RIBAUD Francis** Bâtiment Lavoisier – Bureau 016 RdC

 Responsable de Formation de la Licence parcours MIASHS **M. ZITT Pierre-André** Bâtiment Copernic – Bureau 4B 050

#### **FORMATION PREPARATOIRE A LA LICENCE**

Afin de faciliter votre adaptation à l'enseignement supérieur, nous organisons avant le début des cours, une formation préparatoire à la Licence d'une semaine.

Il s'agit de vous permettre de prendre en main les outils numériques dont vous aurez besoin tout au long de votre cursus universitaire : ENT, messagerie étudiante, Elearning, installation de logiciels tels que Python … Ces séances sont animées par des étudiants-tuteurs de second cycle de l'université ayant eux-mêmes suivi le cursus d'études dans lequel vous vous engagez.

Le jour de la rentrée, vous passerez également un test QCM d'Informatique et un test d'Anglais qui nous permettront de vous situer par rapport à un minimum requis de connaissances et de savoir-faire pour arriver à suivre les enseignements de 1ère année.

## **Calendrier Prévisionnel**

### • Premier Semestre

#### **Rentrée**

Formation Préparatoire à la Licence

**Début des Enseignements**

Vacances de la Toussaint

Vacances de Noël

Fin du S1

#### **1 ou 2 septembre (suivant formation)**

Lundi 5 au Vendredi 9 septembre

#### **Lundi 12 septembre**

29 octobre au 6 novembre

17 décembre au 2 janvier

Vendredi 6 janvier

## Deuxième Semestre

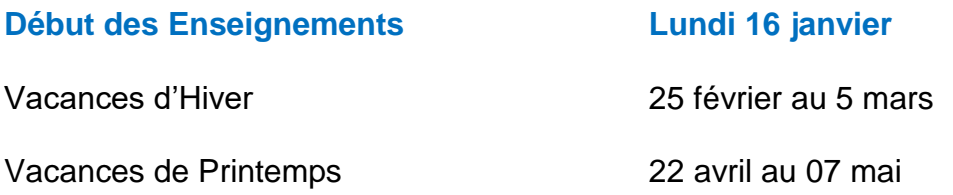

# L'INSCRIPTION PEDAGOGIQUE

Sans inscription pédagogique, vous n'êtes inscrit dans aucune formation. Elle est **obligatoire** pour valider votre inscription aux cours obligatoires, aux options ainsi que pour passer les examens. **Elle se fait une fois l'inscription administrative effectuée**, et ceci en deux temps :

- 1) Un premier temps où vous ouvrez votre inscription pédagogique (via IPweb) ce qui aura pour effet de vous inscrire automatiquement aux cours obligatoires.
- 2) Un second temps lorsque vous vous inscrirez aux options à la rentrée, ce qui complétera définitivement votre inscription pédagogique.

Le secrétariat pédagogique (bureau 014, Bât. Lavoisier) vous renseignera sur :

- votre emploi du temps
- l'organisation des contrôles continus
- la préparation des procès-verbaux pour le jury

**Il est très important de consulter régulièrement les panneaux d'affichage, votre boîte mail et la plateforme e-learning tout au long du semestre**

C'est également le secrétariat pédagogique qui vous fournira sur demande **un unique** relevé de notes en fin d'année ainsi que les attestations dont vous aurez besoin (certificat d'assiduité pour les boursiers, etc …)

#### **Aucun duplicata ne sera délivré**

**Aucun relevé de notes ne sera envoyé par courrier**

# LA CHARTE INFORMATIQUE

L'enseignement d'informatique débute en L1 sur « l'utilisation intelligente d'Internet ». Avec votre carte d'étudiant, il vous sera remis un « login » et un mot de passe pour vous connecter au réseau de l'Université.

Nous attirons votre attention sur quelques points importants :

- Le login est à **usage personnel** ; il vous permet d'accéder à **votre** compte informatique et vous ne devez pas le communiquer à d'autres utilisateurs ; vous êtes en effet **responsable** (y compris sur le plan pénal) de toutes les informations qui transitent sur ce compte
- Prenez la peine, lorsque vous signerez la charte informatique de l'Université, d'en lire les règles de « bonne conduite » et les sanctions (disciplinaires et pénales) relatives à tous les comportements « illégaux » (piratages en particulier) ; **à titre indicatif, il faut savoir que l'utilisation du compte peut être suspendue sur une durée variable de 1 mois à 1 an**.
- Souvenez-vous que les salles informatiques sont avant tout un lieu de travail. Les enseignements et la préparation des projets informatiques sont en toutes circonstances **prioritaires.**

# **Le Contenu des différentes Licences :**

La L1 LAS : [https://formations.univ-gustave-](https://formations.univ-gustave-eiffel.fr/index.php?id=1941&tx_agof_brochure%5Bbrochure%5D=982&tx_agof_brochure%5Bcontroller%5D=Brochure&tx_agof_brochure%5Baction%5D=show&cHash=fef7c1866d60058fe9855802576bd29d)

[eiffel.fr/index.php?id=1941&tx\\_agof\\_brochure%5Bbrochure%5D=982&tx\\_agof\\_brochure%](https://formations.univ-gustave-eiffel.fr/index.php?id=1941&tx_agof_brochure%5Bbrochure%5D=982&tx_agof_brochure%5Bcontroller%5D=Brochure&tx_agof_brochure%5Baction%5D=show&cHash=fef7c1866d60058fe9855802576bd29d) [5Bcontroller%5D=Brochure&tx\\_agof\\_brochure%5Baction%5D=show&cHash=fef7c1866d6](https://formations.univ-gustave-eiffel.fr/index.php?id=1941&tx_agof_brochure%5Bbrochure%5D=982&tx_agof_brochure%5Bcontroller%5D=Brochure&tx_agof_brochure%5Baction%5D=show&cHash=fef7c1866d60058fe9855802576bd29d) [0058fe9855802576bd29d](https://formations.univ-gustave-eiffel.fr/index.php?id=1941&tx_agof_brochure%5Bbrochure%5D=982&tx_agof_brochure%5Bcontroller%5D=Brochure&tx_agof_brochure%5Baction%5D=show&cHash=fef7c1866d60058fe9855802576bd29d)

La L1 MI : [https://formations.univ-gustave-](https://formations.univ-gustave-eiffel.fr/index.php?id=1941&tx_agof_brochure%5Bbrochure%5D=679&tx_agof_brochure%5Bcontroller%5D=Brochure&tx_agof_brochure%5Baction%5D=show&cHash=9976e34739e6614ed8148f5369b54d3a)

[eiffel.fr/index.php?id=1941&tx\\_agof\\_brochure%5Bbrochure%5D=679&tx\\_agof\\_brochure%](https://formations.univ-gustave-eiffel.fr/index.php?id=1941&tx_agof_brochure%5Bbrochure%5D=679&tx_agof_brochure%5Bcontroller%5D=Brochure&tx_agof_brochure%5Baction%5D=show&cHash=9976e34739e6614ed8148f5369b54d3a) [5Bcontroller%5D=Brochure&tx\\_agof\\_brochure%5Baction%5D=show&cHash=9976e34739e](https://formations.univ-gustave-eiffel.fr/index.php?id=1941&tx_agof_brochure%5Bbrochure%5D=679&tx_agof_brochure%5Bcontroller%5D=Brochure&tx_agof_brochure%5Baction%5D=show&cHash=9976e34739e6614ed8148f5369b54d3a) [6614ed8148f5369b54d3a](https://formations.univ-gustave-eiffel.fr/index.php?id=1941&tx_agof_brochure%5Bbrochure%5D=679&tx_agof_brochure%5Bcontroller%5D=Brochure&tx_agof_brochure%5Baction%5D=show&cHash=9976e34739e6614ed8148f5369b54d3a)

La L1 MIASHS : [https://formations.univ-gustave-](https://formations.univ-gustave-eiffel.fr/index.php?id=1941&tx_agof_brochure%5Bbrochure%5D=165&tx_agof_brochure%5Bcontroller%5D=Brochure&tx_agof_brochure%5Baction%5D=show&cHash=9ae30be556a21723cf781274691cb79c)

[eiffel.fr/index.php?id=1941&tx\\_agof\\_brochure%5Bbrochure%5D=165&tx\\_agof\\_brochure%](https://formations.univ-gustave-eiffel.fr/index.php?id=1941&tx_agof_brochure%5Bbrochure%5D=165&tx_agof_brochure%5Bcontroller%5D=Brochure&tx_agof_brochure%5Baction%5D=show&cHash=9ae30be556a21723cf781274691cb79c) [5Bcontroller%5D=Brochure&tx\\_agof\\_brochure%5Baction%5D=show&cHash=9ae30be556a](https://formations.univ-gustave-eiffel.fr/index.php?id=1941&tx_agof_brochure%5Bbrochure%5D=165&tx_agof_brochure%5Bcontroller%5D=Brochure&tx_agof_brochure%5Baction%5D=show&cHash=9ae30be556a21723cf781274691cb79c) [21723cf781274691cb79c](https://formations.univ-gustave-eiffel.fr/index.php?id=1941&tx_agof_brochure%5Bbrochure%5D=165&tx_agof_brochure%5Bcontroller%5D=Brochure&tx_agof_brochure%5Baction%5D=show&cHash=9ae30be556a21723cf781274691cb79c)

La L1 MPC : [https://formations.univ-gustave-](https://formations.univ-gustave-eiffel.fr/index.php?id=1941&tx_agof_brochure%5Bbrochure%5D=161&tx_agof_brochure%5Bcontroller%5D=Brochure&tx_agof_brochure%5Baction%5D=show&cHash=55a21fb3d48578b11879fb164557e5b9)

[eiffel.fr/index.php?id=1941&tx\\_agof\\_brochure%5Bbrochure%5D=161&tx\\_agof\\_brochure%](https://formations.univ-gustave-eiffel.fr/index.php?id=1941&tx_agof_brochure%5Bbrochure%5D=161&tx_agof_brochure%5Bcontroller%5D=Brochure&tx_agof_brochure%5Baction%5D=show&cHash=55a21fb3d48578b11879fb164557e5b9) [5Bcontroller%5D=Brochure&tx\\_agof\\_brochure%5Baction%5D=show&cHash=55a21fb3d48](https://formations.univ-gustave-eiffel.fr/index.php?id=1941&tx_agof_brochure%5Bbrochure%5D=161&tx_agof_brochure%5Bcontroller%5D=Brochure&tx_agof_brochure%5Baction%5D=show&cHash=55a21fb3d48578b11879fb164557e5b9) [578b11879fb164557e5b9](https://formations.univ-gustave-eiffel.fr/index.php?id=1941&tx_agof_brochure%5Bbrochure%5D=161&tx_agof_brochure%5Bcontroller%5D=Brochure&tx_agof_brochure%5Baction%5D=show&cHash=55a21fb3d48578b11879fb164557e5b9)